### B4M36ESW – Efficient software

### Lecture 1: Introduction, modern computer architecture, compiler, profiling

Michal Sojka [sojkam1@fel.cvut.cz](mailto:sojkam1@fel.cvut.cz)

# About this course

- Michal Sojka
	- C/C++, embedded systems, operating systems
- David Šišlák
	- Java, servers, ...
- **Scope** 
	- Writing fast programs
	- Single (multi-core) computer, no distributed systems/clouds
	- Interaction between software and hardware

### Lecture outline I.

- 1.Intro: how to write efficient programs, modern computer architectures, energy consumption
- 2.Benchmarking, metrics, statistics, WCET, timestamping, profiling (perf, \*trace, cachegrind)
- 3.Program execution virtual machine, byte-code, Java compiler, JIT compiler, relation to machine code, byte-code analysis, Java byte-code decompilation, compiler optimalization, program performance analysis
- 4.Scalable synchronization from mutexes to RCU (read-copy-update), transactional memory, scalable API, SIM commutativity
- 5.JVM concurrency parallel data accesses, lock monitoring, atomic operations, lockless/block-free data structures, non-blocking algorithms (fronta, zásobník, množina, slovník)
- 6.Data serialization JSON, XML, protobufs, AVRO, cap'n'proto, mmap/shared memory

### Lecture outline II.

- 7. Memory access cache memory, dynamic memory allocation (malloc, NUMA, …)
- 8. Efficient servers, C10K problem, non-blocking IO, native cache memory in JVM
- 9. Representation of objects in JVM definition loading, materialization of class definition, class initialization, instance initialization, class loader, class finalization, freeing of class definitions
- 10. JVM memory management memory organization, data representation, memory management algorithms and their parameters
- 11. Type of links to instances in Java, efficient cache memory, static and dynamic memory analysis, data structures with reduced memory management overheads, bloom filters
- 12. Virtualization (IOMMU, SR-IOV, PCI pass-through, virtio, …)
- 13. Program execution C compiler (restrict qualifier, optimization), SIMD

# Grading

- Exercise: 60 points
	- 7× small task
	- semestral work (both C and Java)
	- Minimum 30 points
- Exam:
	- Written test: 30 points
	- Voluntary oral exam: 10 points
	- Minimum: 20 points

# Your participation

- There are many techniques how to make your program more efficient
- We will cover only few techniques in this course
- Hardware is still evolving what was efficient in the past may no longer work today
- We are open to discussion

# Efficient software

# Efficient software

- There is no theory of how to write efficient software
- Writing efficient software is about:
	- Knowledge of all layers involved
	- Experience in knowing when and how performance can be a problem
	- Skill in detecting and zooming in on the problems
	- A good dose of common sense
- Best practices
	- Patterns that occur regularly
	- Typical mistakes

# Fundamental theorem of software engineering

### "All problems in computer science can be solved by another level of indirection"

"...except for the problem of too many layers of indirection."

# Layers of indirection in today's systems

#### ● Hardware

- microcode, ISA
- virtual memory, MMU
- buses, arbiters

#### • Software

- operating system kernel
- compiler
- language run-time
- application frameworks

# Hardware optimizations

- Done by hardware manufacturers
	- Programmers need to know how to use them properly
- Instruction-level parallelism
	- e.g. 2 integer, 2 floating point, 1 MMX/SSE units working in parallel
	- vector instruction (SIMD)
	- Cache hierarchy
	- Prefetching of data
	-

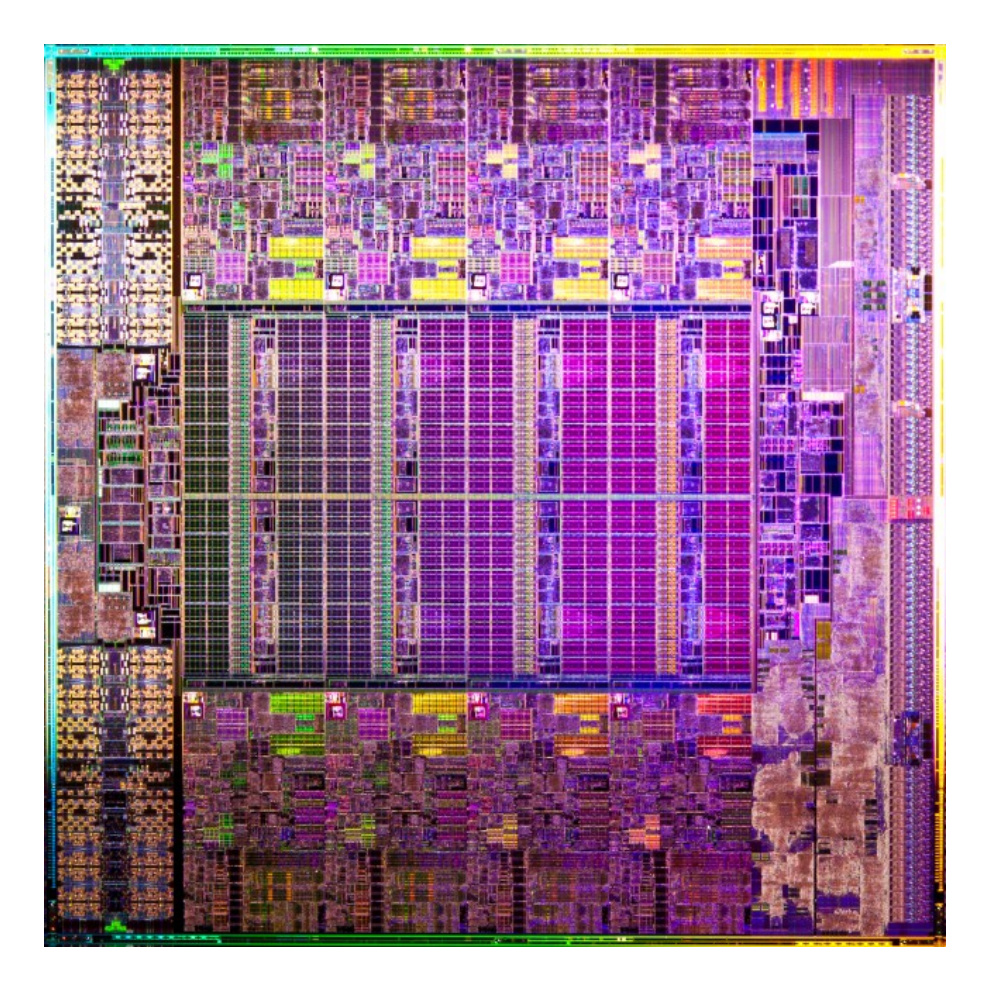

Branch prediction **Intel Xeon E5 (Source: extremetech.com)** 

### AMD Bulldozer CPU

![](_page_11_Figure_1.jpeg)

### Memory hierarchy

![](_page_12_Figure_1.jpeg)

### Latencies in computer systems

![](_page_13_Picture_116.jpeg)

# Intel-based system (single socket)

![](_page_14_Figure_1.jpeg)

![](_page_14_Picture_2.jpeg)

Lynnfield CPU. Source: Intel

Intel's P55 platform. Source: ArsTechnica

### Non-Uniform Memory Access (NUMA)

![](_page_15_Figure_1.jpeg)

### Embedded multi-core system (SoC)

![](_page_16_Figure_1.jpeg)

### Nvidia Tegra X1 More detailed diagram of an embedded SoC

![](_page_17_Figure_1.jpeg)

# Energy is the new speed

- Today, we no longer want just fast software
- We also care about heating and battery life of our mobile phones
- Good news: Fast software is also energy efficient

![](_page_18_Picture_4.jpeg)

### Power consumption of CMOS circuits

- Two components:
	- Static dissipation
		- leakage current through P-N junctions etc.
		- higher voltage  $\rightarrow$  higher static dissipation
	- Dynamic dissipation
		- charging and discharging of load capacitance (useful + parasitic)
		- short-circuit current

$$
P_{\text{total}} = P_{\text{static}} + P_{\text{dyn}}
$$

### Dynamic power consumption, gate delay

![](_page_20_Figure_1.jpeg)

# Methods to reduce power/energy consumption

- use better technology/smaller gates
- use better placing and routing on the chip
- reduce power supply V<sub>DD</sub>
- reduce frequency

dynamic voltage & frequency scaling dynamic voltage & free<br>
(DVFS)<br>
Note: ramp-up latency

- reduce activity (clock gating)
- use better algorithms and/or data structures

# Software

# Bentley's Rules (Writing Efficient Programs)

#### • Space-for-Time Rules

- Data Structure Augmentation
- Store Precomputed Results
- Caching
- Time-for-Space Rules
	- Packing
	- Interpreters

# C/C++ compiler

- gcc, clang (LLVM), icc, ...
- Parsing  $\rightarrow$  syntax tree
- Intermediate representation
- High-level optimizations HW independent
- Low-level optimizations HW dependent
- Code generation:  $IR \rightarrow$  machine code

![](_page_24_Figure_7.jpeg)

# GCC high-level optimizations

- $\cdot$  Dead code elimination (if  $(0)$ )
- Elimination of unused variables
- Constant propagation
	- void func(int i) { if (i!=0) { ... } }
	- func(0); // Nothing happens
- Variable propagation to expressions
	- $x = a + const1$ ;
	- $-$  if ( $x == const2$ ) goto ... else goto ...
	- if  $(a == (const2 const1))$  goto ... else goto ...
- Elimination of subsequent stores (a=1; a=2)
- Loop optimization (operations are replaced by SIMD instructions (MMX, SSE) etc.)
- Simplification of built-in functions (e.g. memcpy).
- Tail call (at the end of a function) can be replaced by a jump.

# GCC low-level optimizations

- Common subexpression elimination intermediate values are stored in temporary variables/registers.
- Selections of addressing modes with respect to their "price"
- Loop optimization (unrolling, modulo scheduling, ...)
- Combining multiple operations to one instruction
- Allocation of correct registers for operands and variables, decision of what will be stored on the stack and what in the registers.
	- Variables can be moved between stack and registers during execution
- Instruction reordering for faster execution (optimal use of multiple ALU units in the CPU)

# Compiler flags (gcc, clang)

- Optimization level:  $-00, -01, -02, -03, -0s$  (size)
	- -O2 is considered "safe", -O3 may be buggy
	- Individual optimization passes:
		- -ftree-ccp, -ffast-math, -fomit-frame-pointer, -ftree-vectorize
- Code generation
	- -fpic, -fpack-struct, -fshort-enums
	- Machine dependent
		- -march=core2, -mtune=native, -m32, -minline-all-stringops, ...
- Debugging: -g
- "(p)info gcc" is your friend

### Do not trust the compiler :-)

- gcc -save-temps saves intermediate files (assembler)
- objdump -d disassembler
- objdump -dS disassembler + source (needs gcc -g)

### Example

```
void vecadd(int * a, int * b, int * c, size t n) {
  for (size t i = 0; i < n; ++i) {
    a[i] += c[i];b[i] += c[i];
 }
}
unsigned a[MM], b[MM], c[MM];
int main() {
   clock_t start,end;
  for (size t i = 0; i < MM; ++i)
    a[i] = b[i] = c[i] = i;start = clock();
   vecadd(a, b, c, MM);
  end = clock();
  printf("time = %|f\n", (end – start)/
        (double)CLOCKS_PER_SEC);
   return 0;
}
                                                    vecadd:
                                                        xor %eax,%eax
                                                        test %rcx,%rcx
                                                        je 29 <vecadd+0x29>
                                                        nopw 0x0(%rax,%rax,1)
                                                       mov (%rdx,%rax,4),%r8d \triangleleft add %r8d,(%rdi,%rax,4)
                                                        mov (%rdx,%rax,4),%r8d
                                                        add %r8d,(%rsi,%rax,4)
                                                        add $0x1,%rax
                                                        cmp %rax,%rcx
                                                        jne 10 <vecadd+0x10>
                                                        retq 
                                             gcc -Wall -g -O0 -march=core2 -o vecadd *.c
                                             ./vecadd \# time = 0.37
                                             gcc -g -O2 -march=core2 -o veclib.o veclib.c
                                             ./vecadd \# time = 0.12 \sim 300% speedup
                                             objdump -d veclib.o
                                          ← veclib.c
                               vecadd.c
                                              ?
```
# Pointer aliasing

- vecadd must work also when called as vecadd(a, a, a, MM)
- Pointer aliasing  $=$  multiple pointers of the same type can point to the same memory
	- prevents certain optimizations
- $\bullet$  restrict qualifier = promise that pointer parameters of the same type can never alias

void vecadd(int \* restrict a, int \* restrict b, int \* restrict c, size\_t n) { ... }

 $\cdot$ /vecadd # time = 0.10, speedup 12%!

# Profiling the code

# Profiling the code

- "Premature optimization is the root of all evil" — D. Knuth
- Software is complex!
- We want to optimize the bottlenecks, not all code
- Real world codebases are big: Reading all the code is a waste of time (for optimizing)
- Profiling: Identifies where your code is slow

### Bottlenecks

- Sources
	- code
	- memory
	- network
	- disk
	- ...

# Profiling tools

![](_page_34_Picture_45.jpeg)

• Instrumentation = modifying the code the perform measurements

# Static instrumentation: gprof

- gcc -pg ... -o program
	- Adds profiling code to every function/basic block
- ./program
	- generates gmon.out

#### • gprof program

Flat profile:

```
Each sample counts as 0.01 seconds.
% cumulative self self total
time seconds seconds calls s/call s/call name
33.86 15.52    15.52    15.52    15.52    15.52    func2
33.82 31.02 15.50 1 15.50 15.50 new_func1
33.29 46.27 15.26 1 15.26 30.75 func1
0.07 46.30 0.03 main
```
# Event sampling

#### ● Basic idea

- when an interesting event occurs, look at where program executes
- result is histogram of addresses and event counts

#### • Events

– time, cache miss, branch-prediction miss, page fault

#### • Implementation

- timer interrupt → upon entry, program address is stored on stack
- each event has counting register
	- when threshold is reached, an interrupt is generated

### Performance counters

- Hardware inside the CPU (Intel, ARM, ...)
- Software can configure which events to count and when/whether to generate interrupts
- In many cases can be accessed from application code
- Documentation:
	- [Intel® 64 and IA-32 Architectures Software Developer's Manual, V](https://software.intel.com/sites/default/files/managed/a4/60/325384-sdm-vol-3abcd.pdf) [olume 3: System Programming Guide](https://software.intel.com/sites/default/files/managed/a4/60/325384-sdm-vol-3abcd.pdf)
	- [Intel® 64 and IA-32 Architectures Optimization Reference Manual](https://www-ssl.intel.com/content/dam/www/public/us/en/documents/manuals/64-ia-32-architectures-optimization-manual.pdf)
	- [ARM® Architecture Reference Manual ARMv8, for ARMv8-A architectu](https://static.docs.arm.com/ddi0487/a/DDI0487A_k_armv8_arm_iss10775.pdf) [re profile](https://static.docs.arm.com/ddi0487/a/DDI0487A_k_armv8_arm_iss10775.pdf)

![](_page_38_Picture_0.jpeg)

- linux-tools package
- Can monitor both HW and SW events
- Can analyze:
	- single application
	- whole system
	- ...
- <https://perf.wiki.kernel.org/>

![](_page_38_Picture_8.jpeg)

### perf usage

- perf list
- perf stat -e cycles -e branch-misses -e branches -e cachemisses -e cache-references ./vecadd

Performance counter stats for './vecadd':

![](_page_39_Picture_44.jpeg)

0.619472916 seconds time elapsed

### perf usage II.

- perf record -e cycles -e branch-misses ./vecadd
- perf report

### Profiler-guided compilation

# Excercise – ellipse detection

- **Passes** 
	- scale the image
	- convert to gray
	- blur to have less details
	- find edges
	- find continuous components
		- if component looks roughly like ellipse
			- run RANSAC algorithm to fit the ellipse precisely

### Excercise – ellipse detection

• RANSAC algorithm (Random sample consensus)